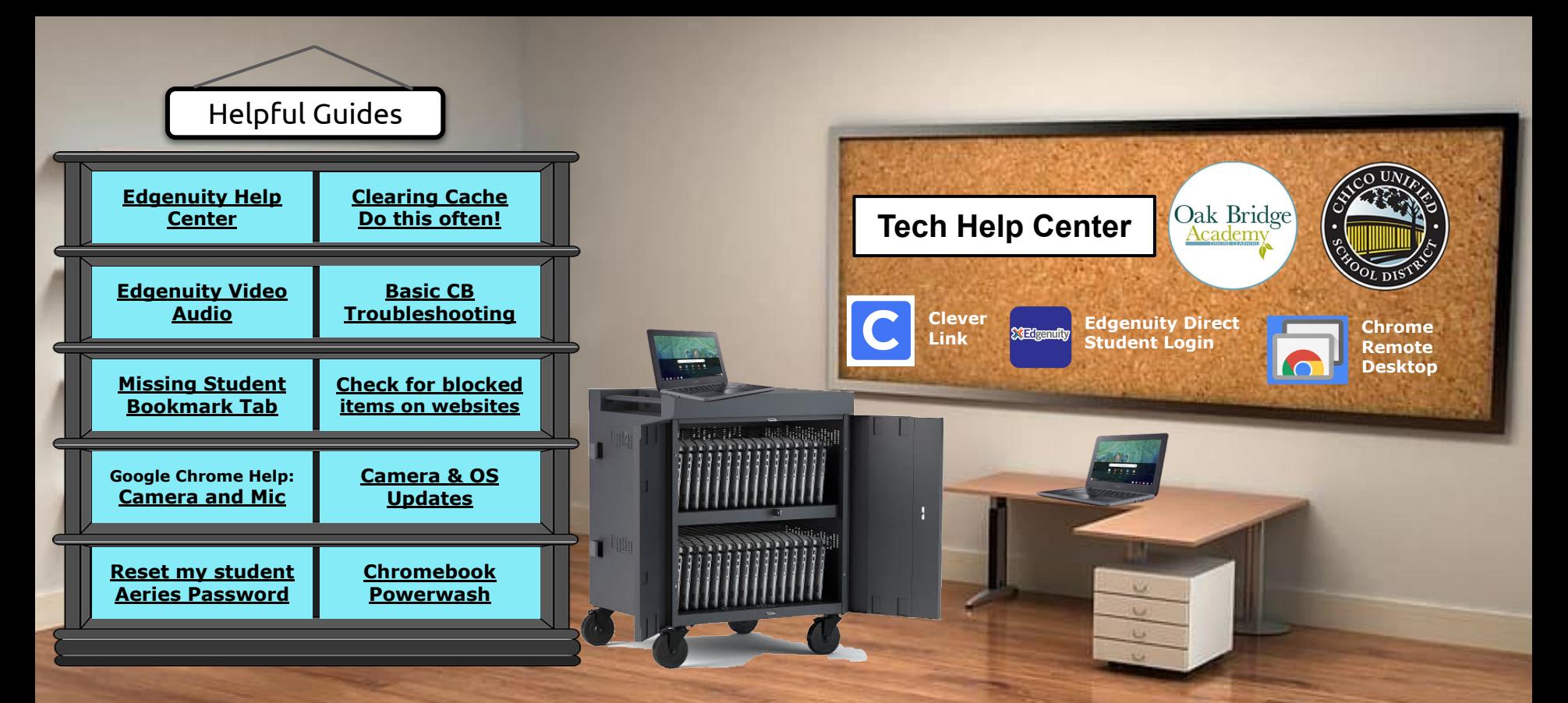

**Oak Bridge Academy 1[350 E. Lassen Ave, Chico CA 95973](https://goo.gl/maps/zebncqNwxfeH5eBp9) Phone: (530) 897-8877 Fax: (530) 897-9630**

**Reach out to your assigned teacher for additional assistance.**